## **G6I-D22A**

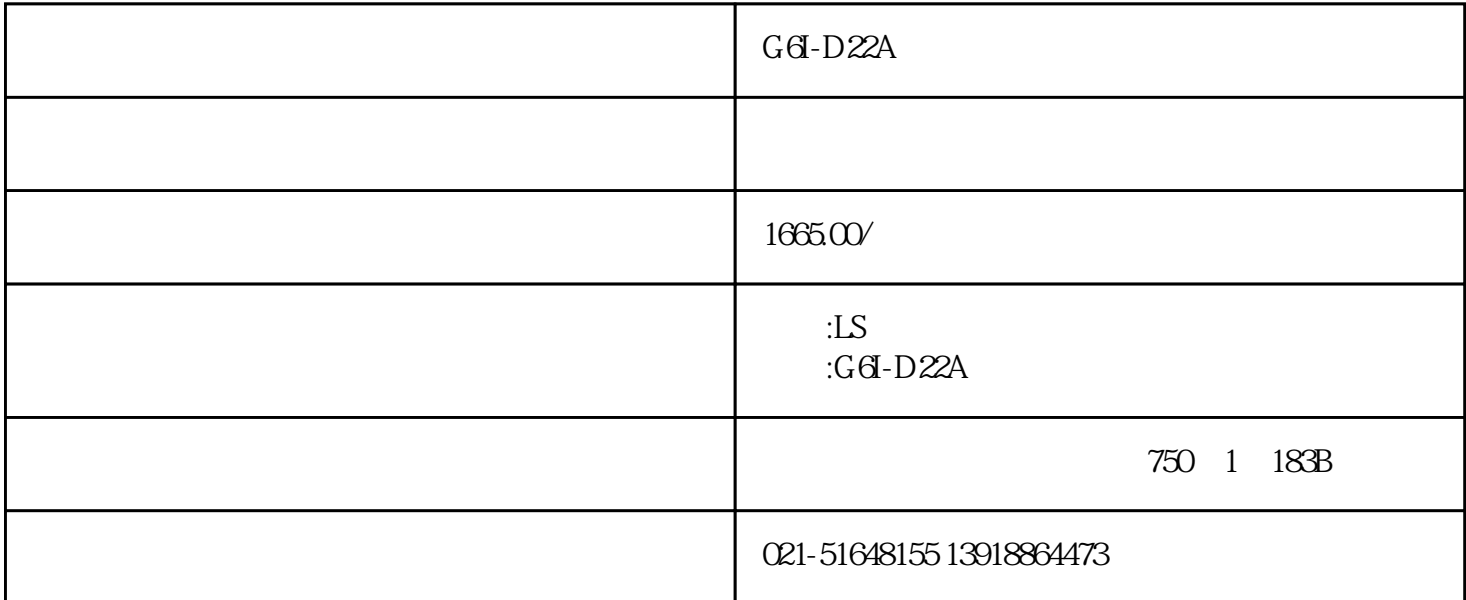

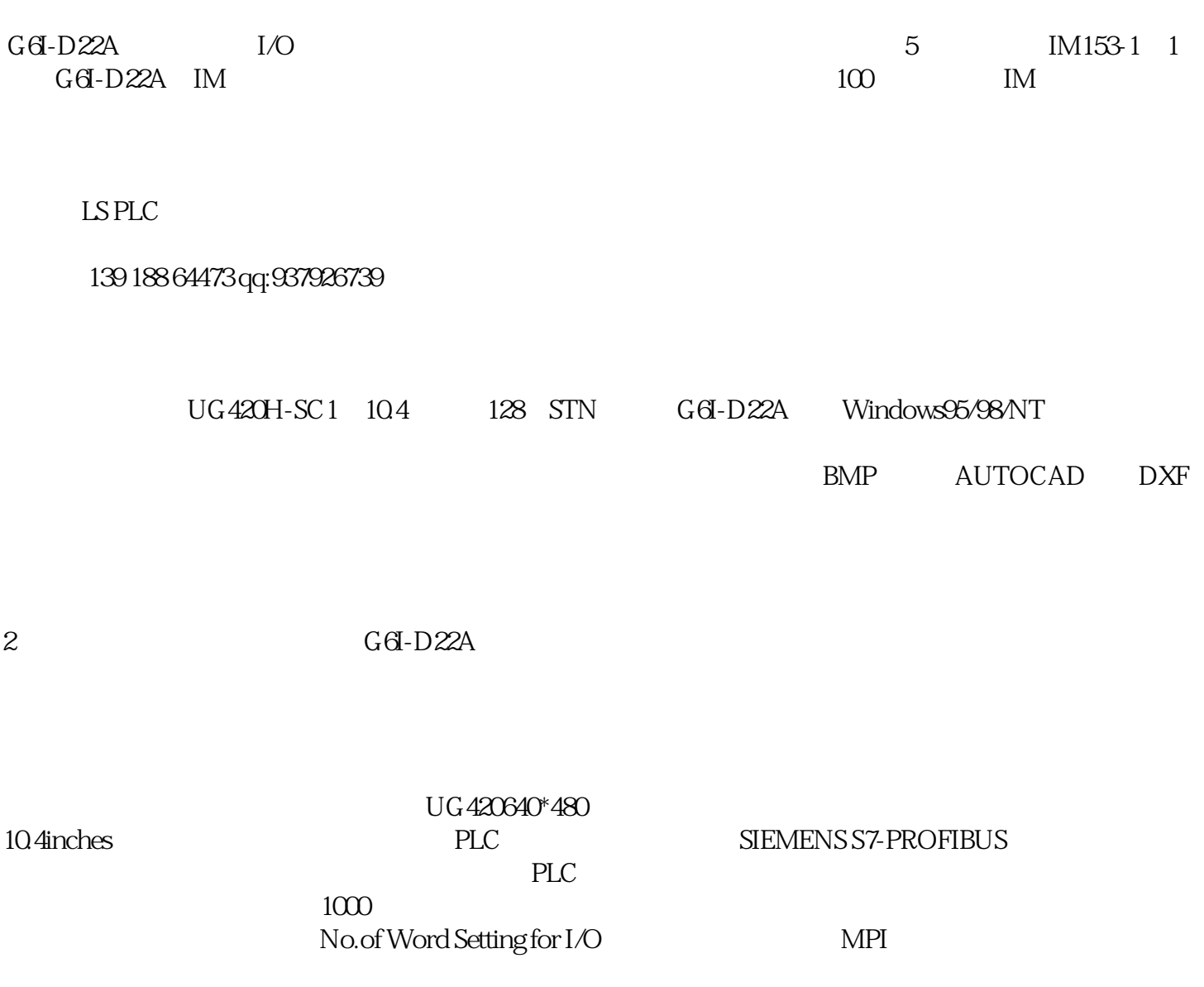

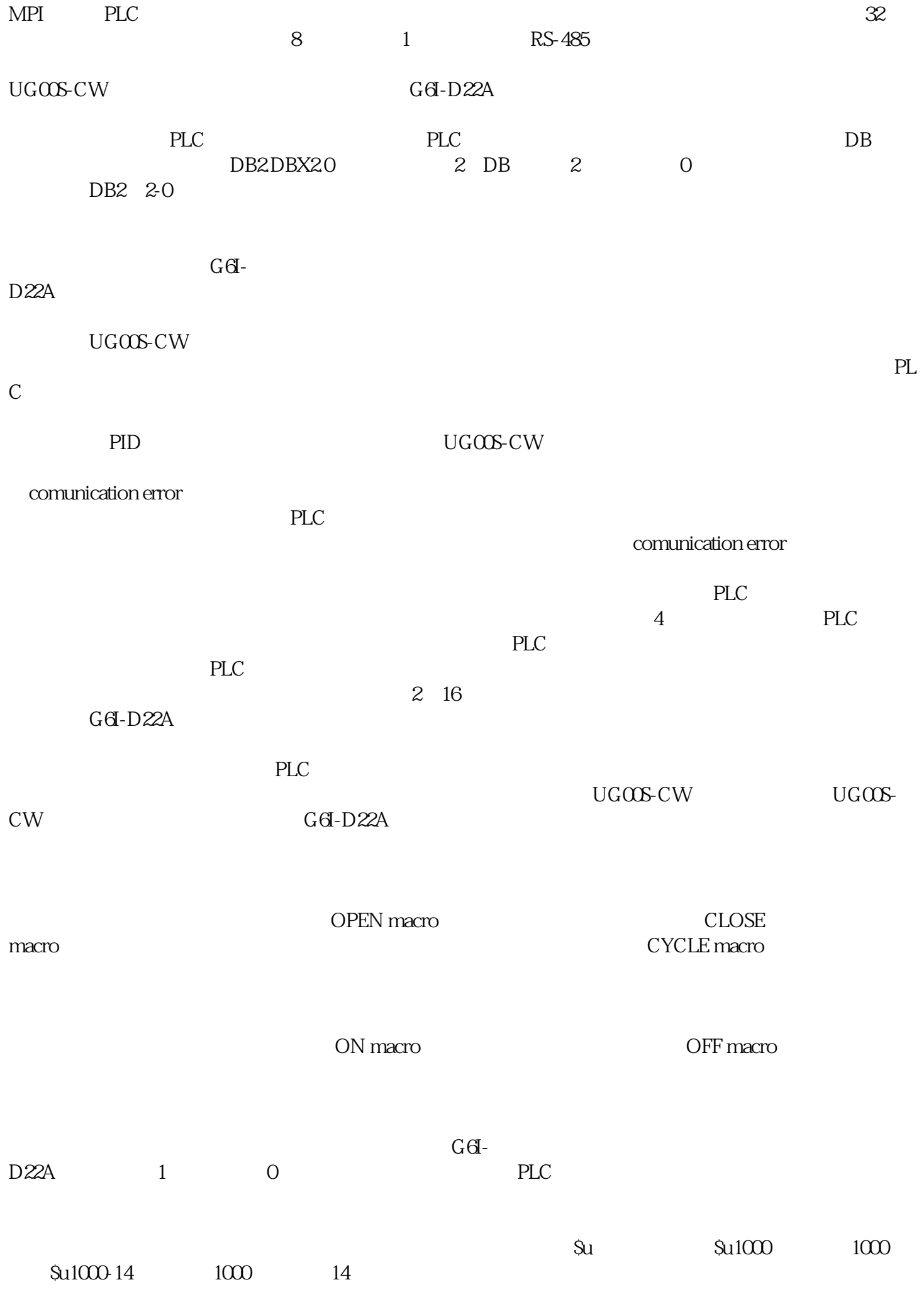

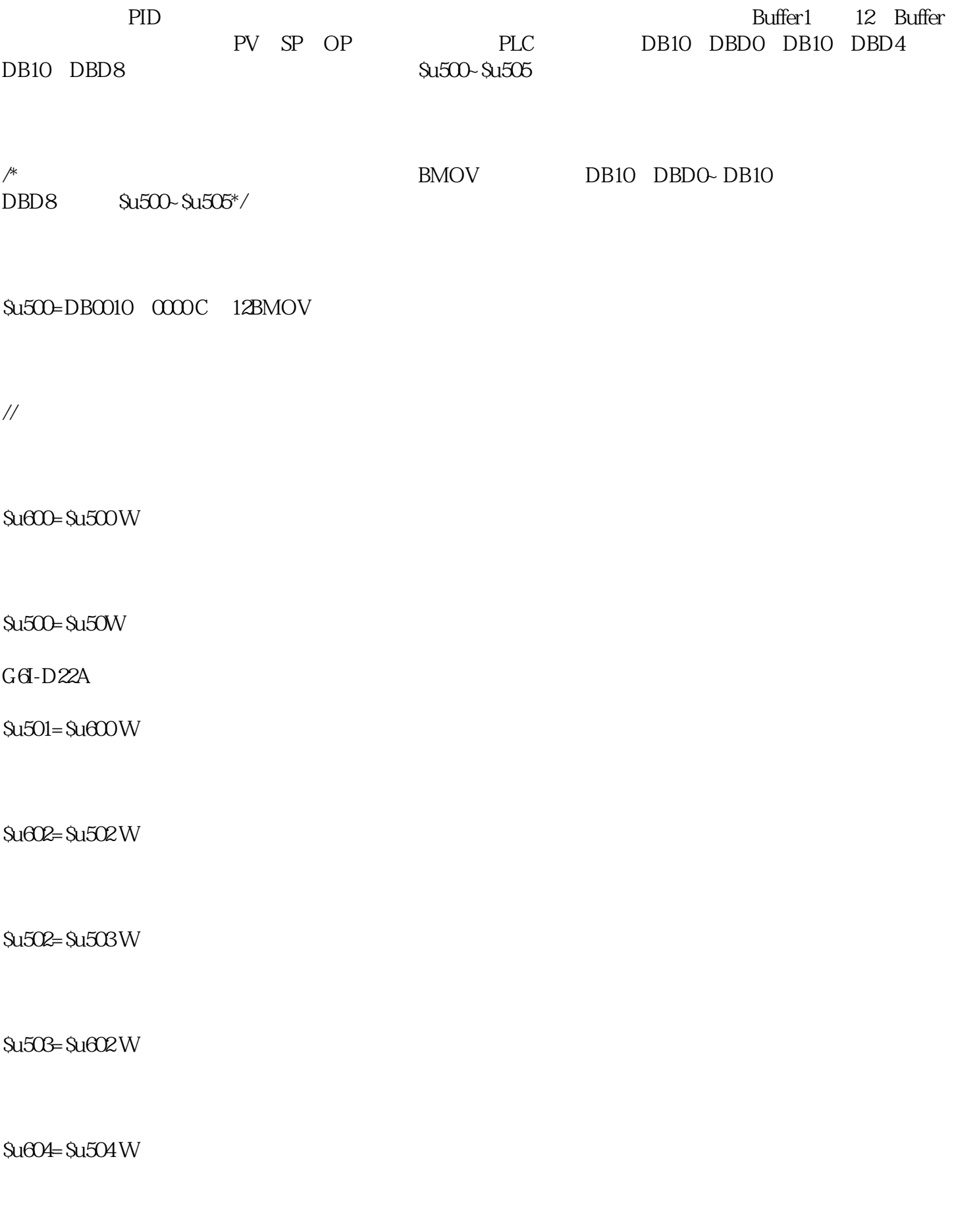

\$u500=\$u505 W

## \$u505=\$u604 W

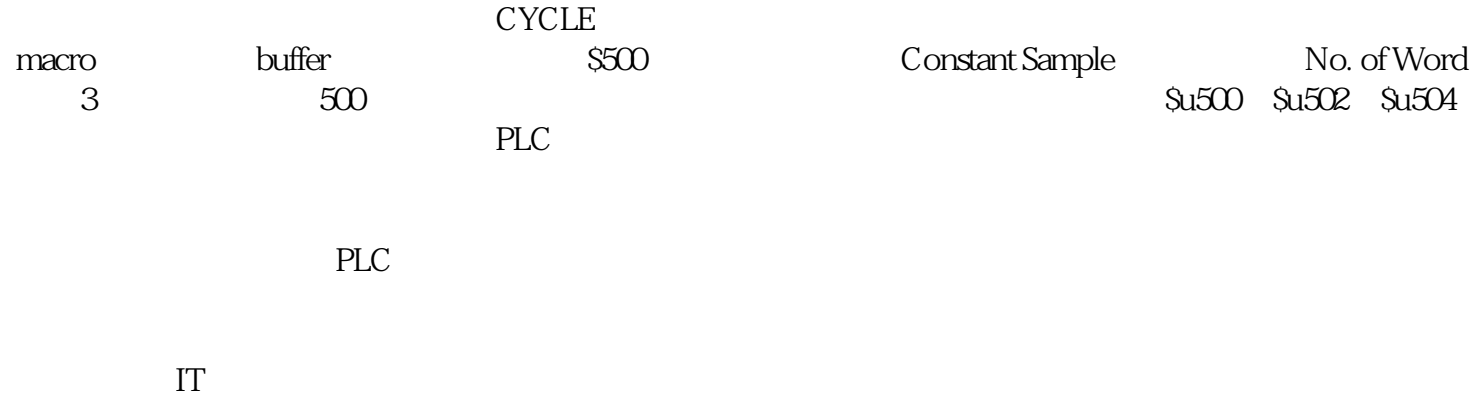